## **Projecting Urban Land Use Changes: DUEM - Dynamic Urban Evolution Modeling**

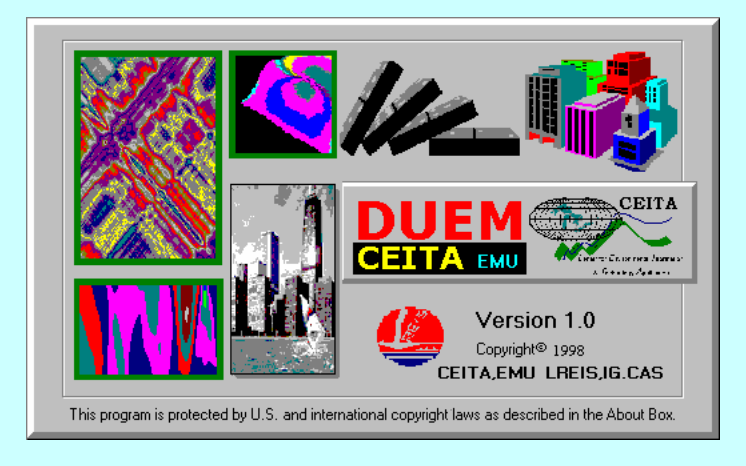

**Dr. Yichun Xie, Professor and Director Institute for Geospatial Research and Education Eastern Michigan University USGS-GLSC, Ann Arbor, MI December 12, 2002**

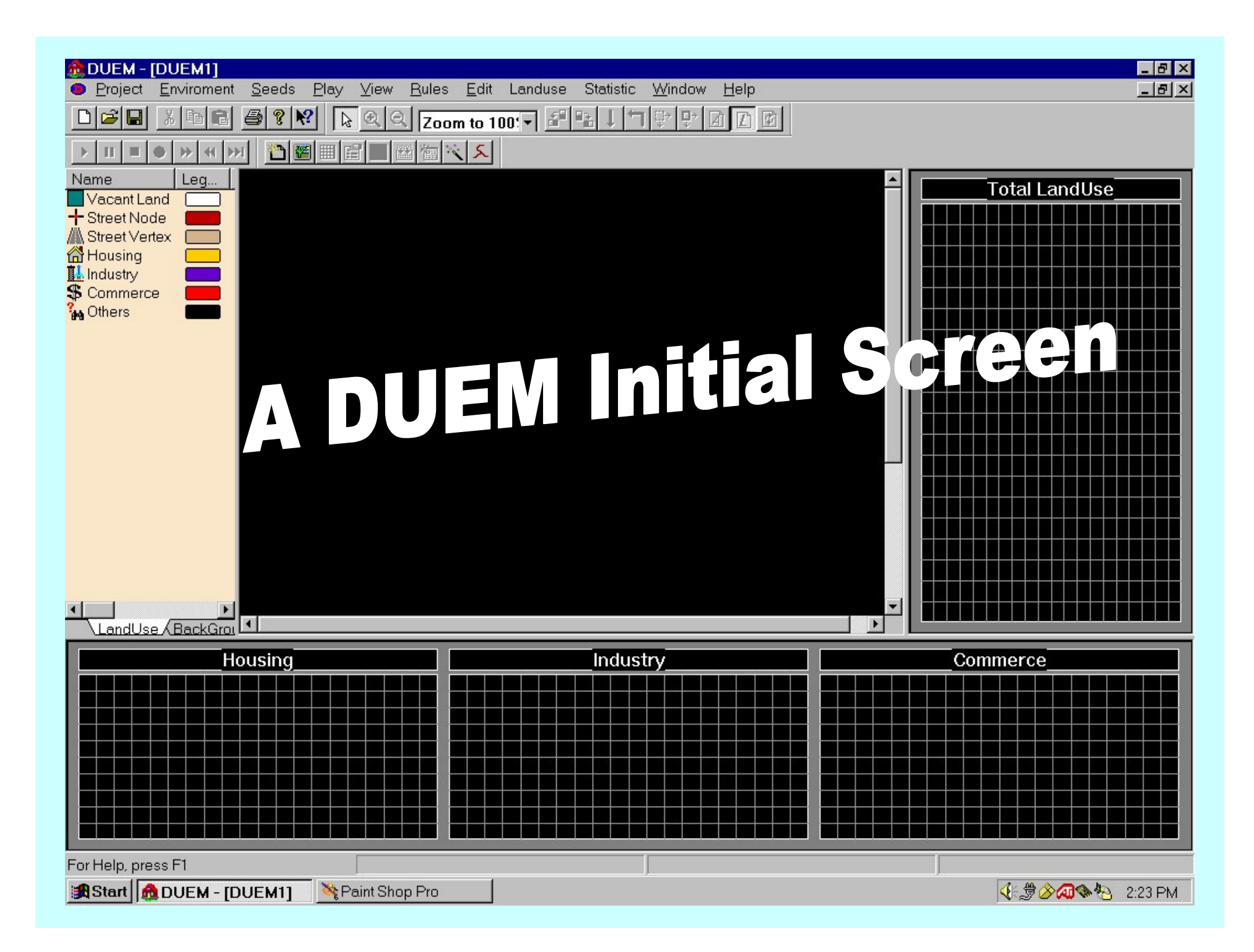

## **What are CA?**

© Cellular automata (CA) were originally conceived by Ulam and von Neumann in the 1940s to provide a formal framework for investigating the behavior of complex, extended systems. CAs are dynamical systems in which space and time are discrete. A cellular automaton consists of a regular grid of cells, each of which can be in one of a finite number of k possible states, updated synchronously in discrete time steps according to a local, identical interaction rule. The state of a cell is determined by the previous states of a surrounding neighborhood of cells

# **Hnformal Definition**

### CA are characterized by the following fundamental properties:

- **Example 7 They consist of a regular discrete lattice of cells.**
- **Example 7 The evolution takes place in discrete time steps.**
- **Each cell is characterized by a state taken from a** finite set of states.
- **Each cell evolves according to the same rule** which depends only on the state of the cell and a finite number of neighboring cells.

**Example 7 The neighborhood relation is local and uniform.** 

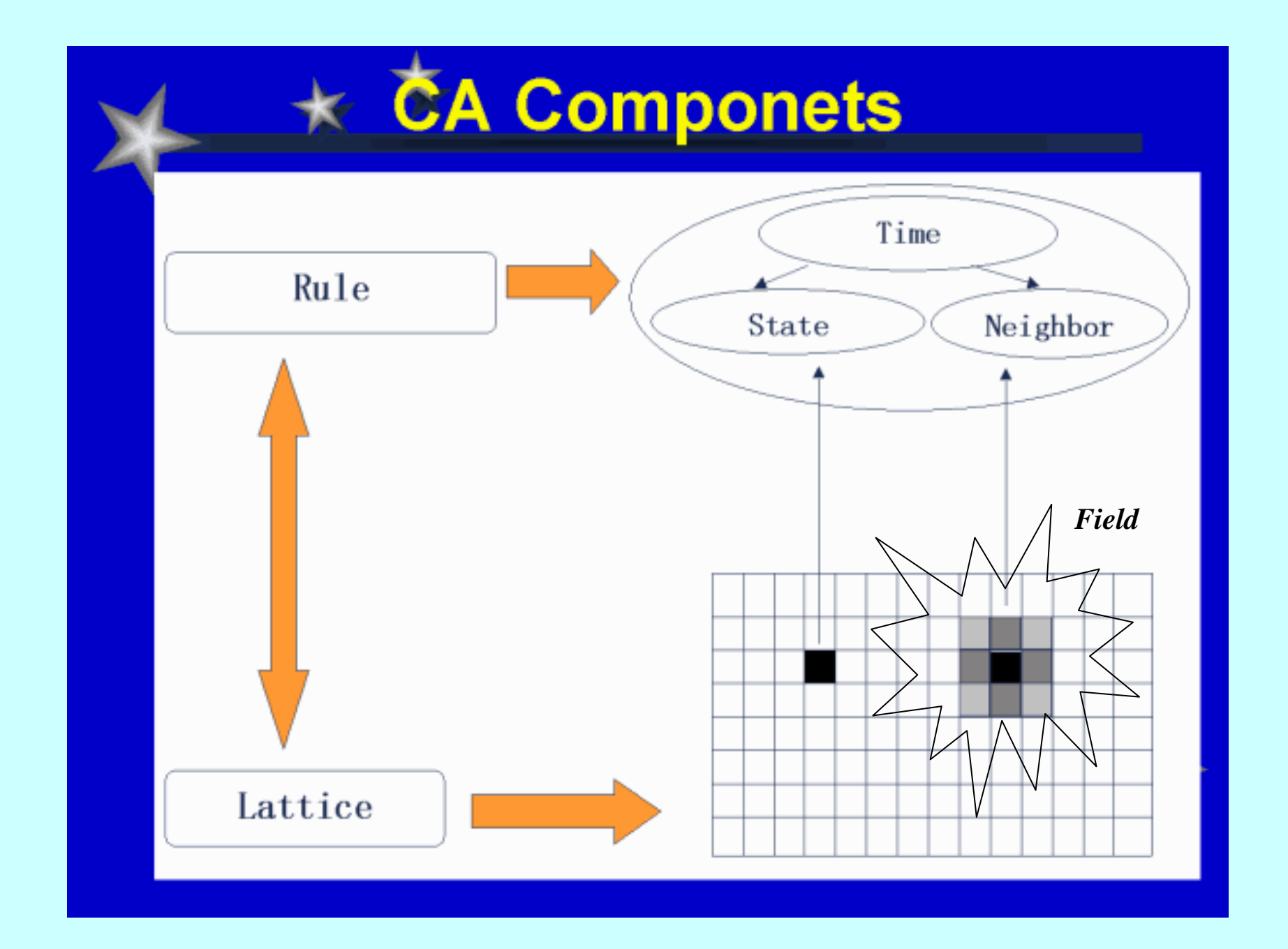

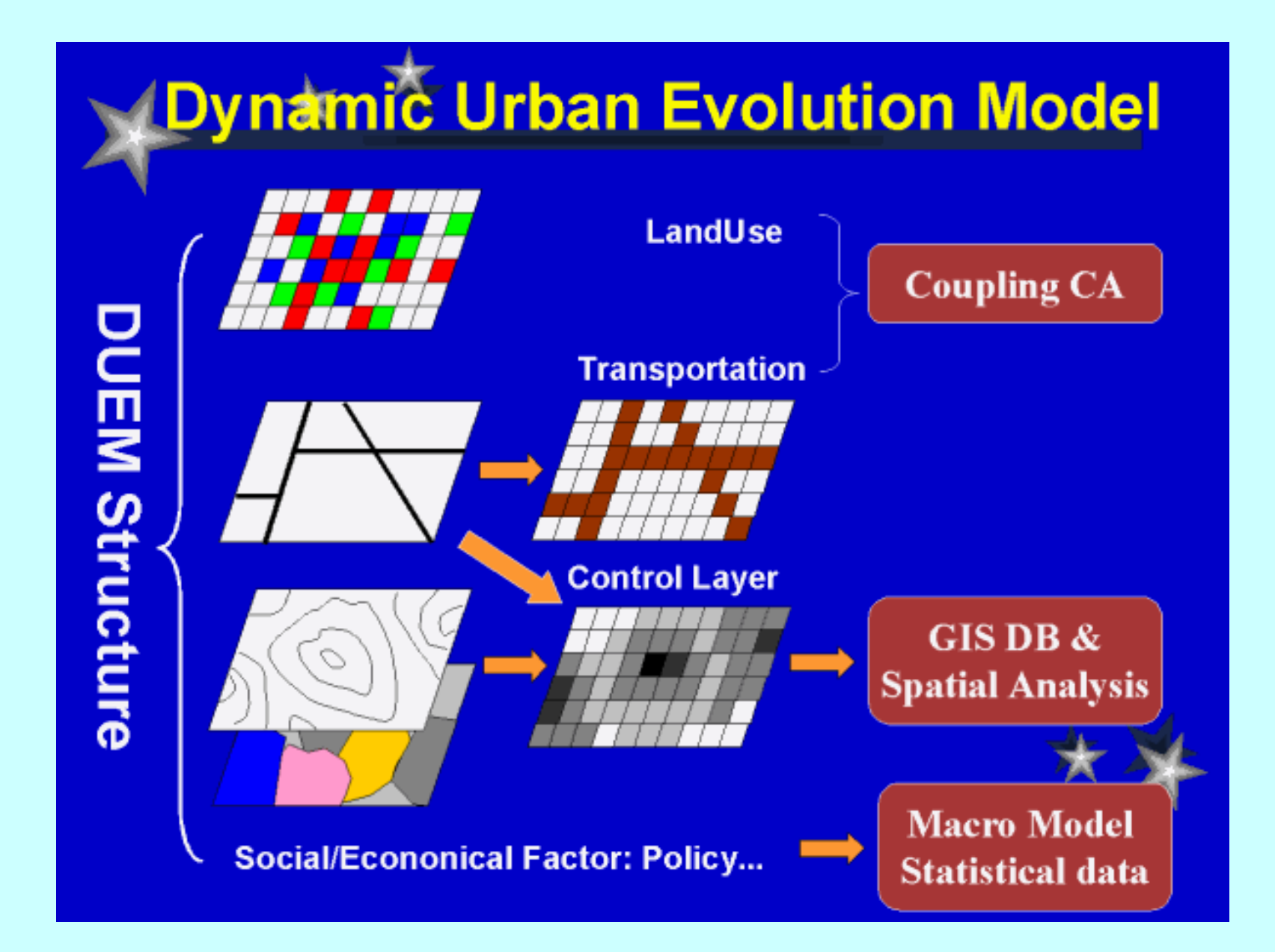

# **Dynamic Urban Evolution Model**

#### Cell States

◆ Housing, Industrial, Commercial, Special Landuse and **Vacant** 

#### $\bigcirc$ Rule

**Example 25 Cell Actions: Duplicate, Mutate, Survive, Die** 

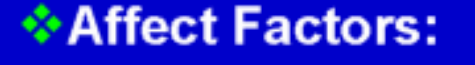

 $\triangle$  Age

Neighbor Cells: Landuse & Street/Road Cells

**VConstraint Map** 

**\*Policy** 

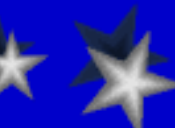

#### **A Flowchart of DUEM Simulation Procedures**

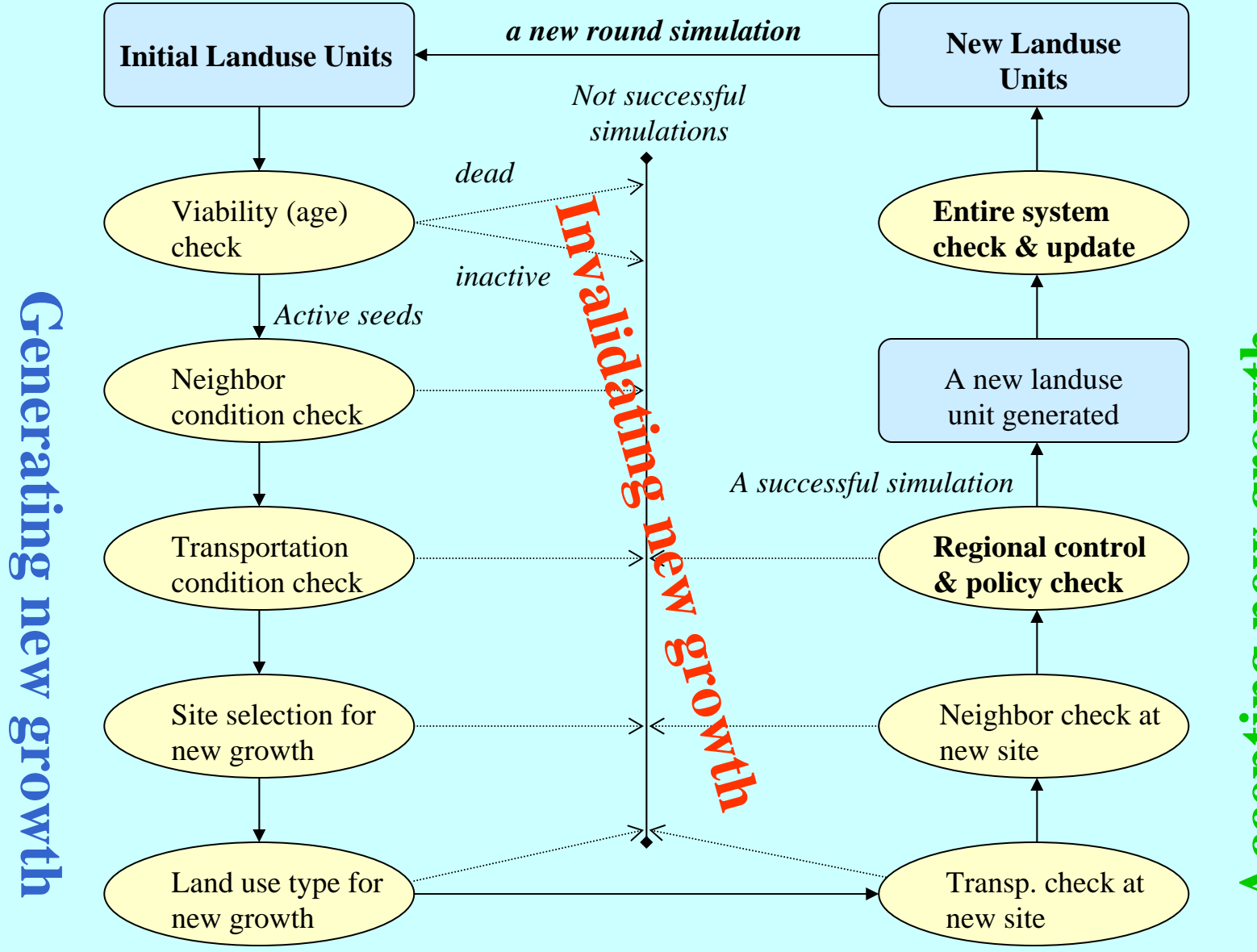

**Accepting new growth Accepting new growth** 

#### **A Flowchart of DUEM Software Running Procedures**

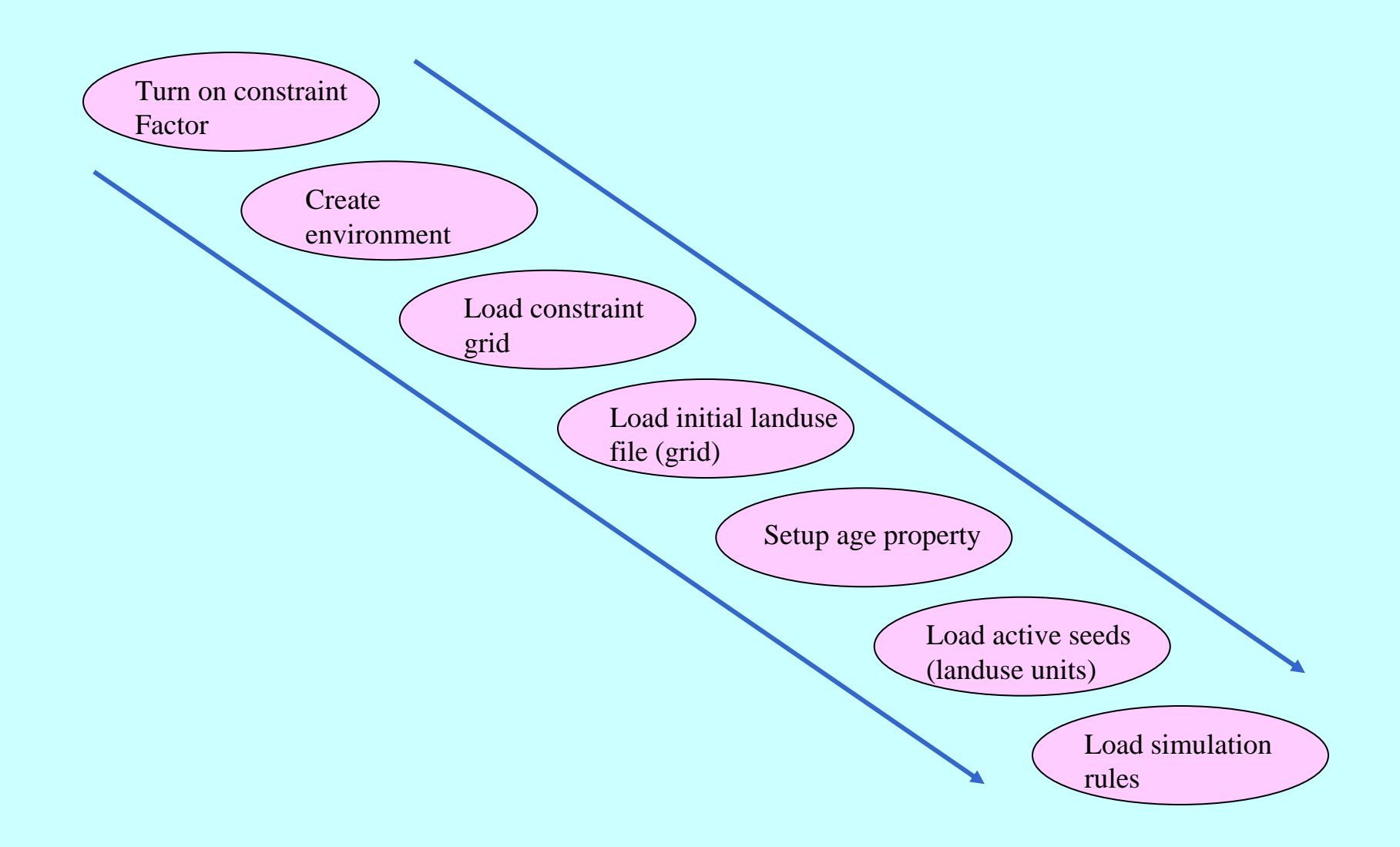

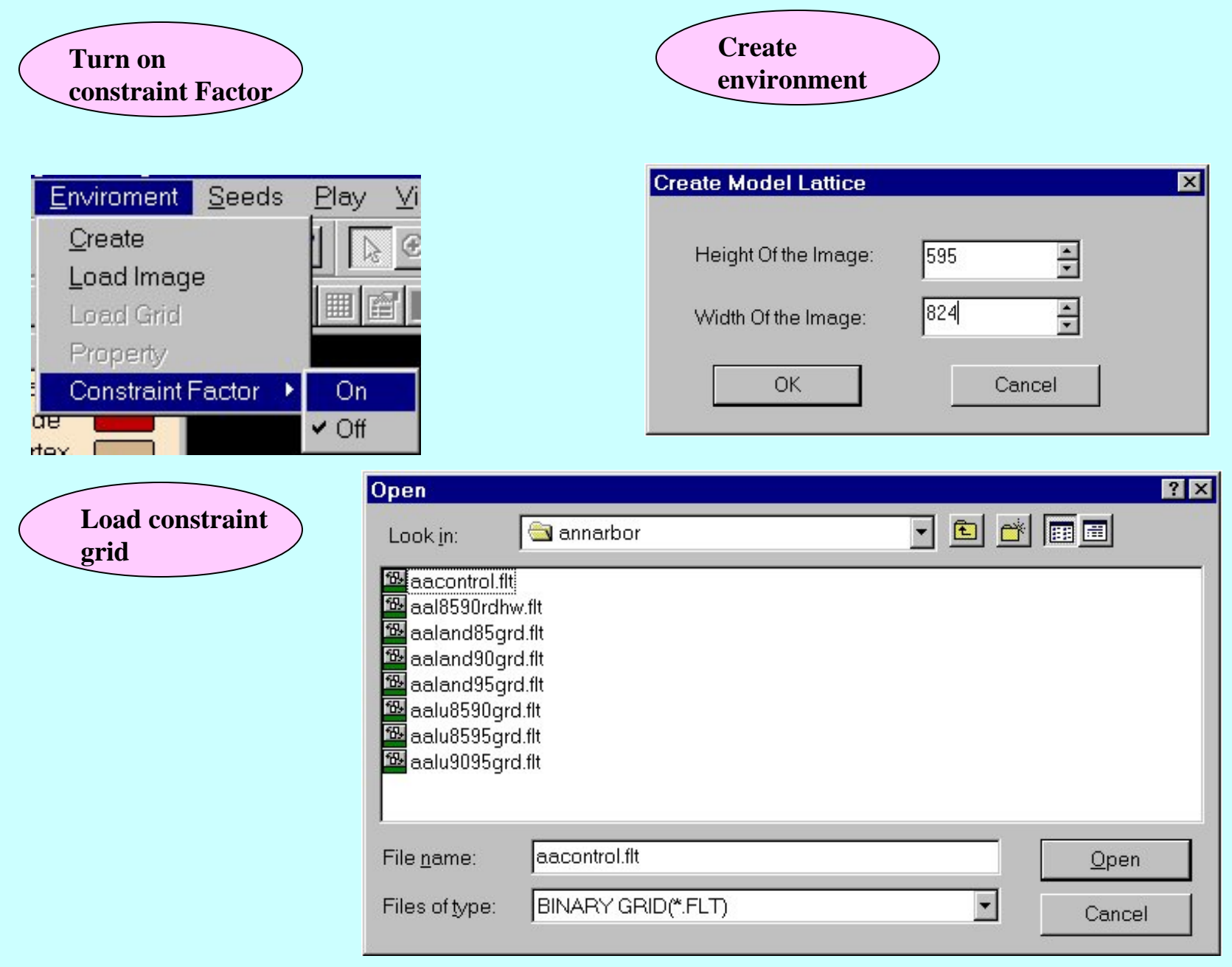

#### **A Flowchart of Creating the Regional Constraint Grid through Spatial Analysis**

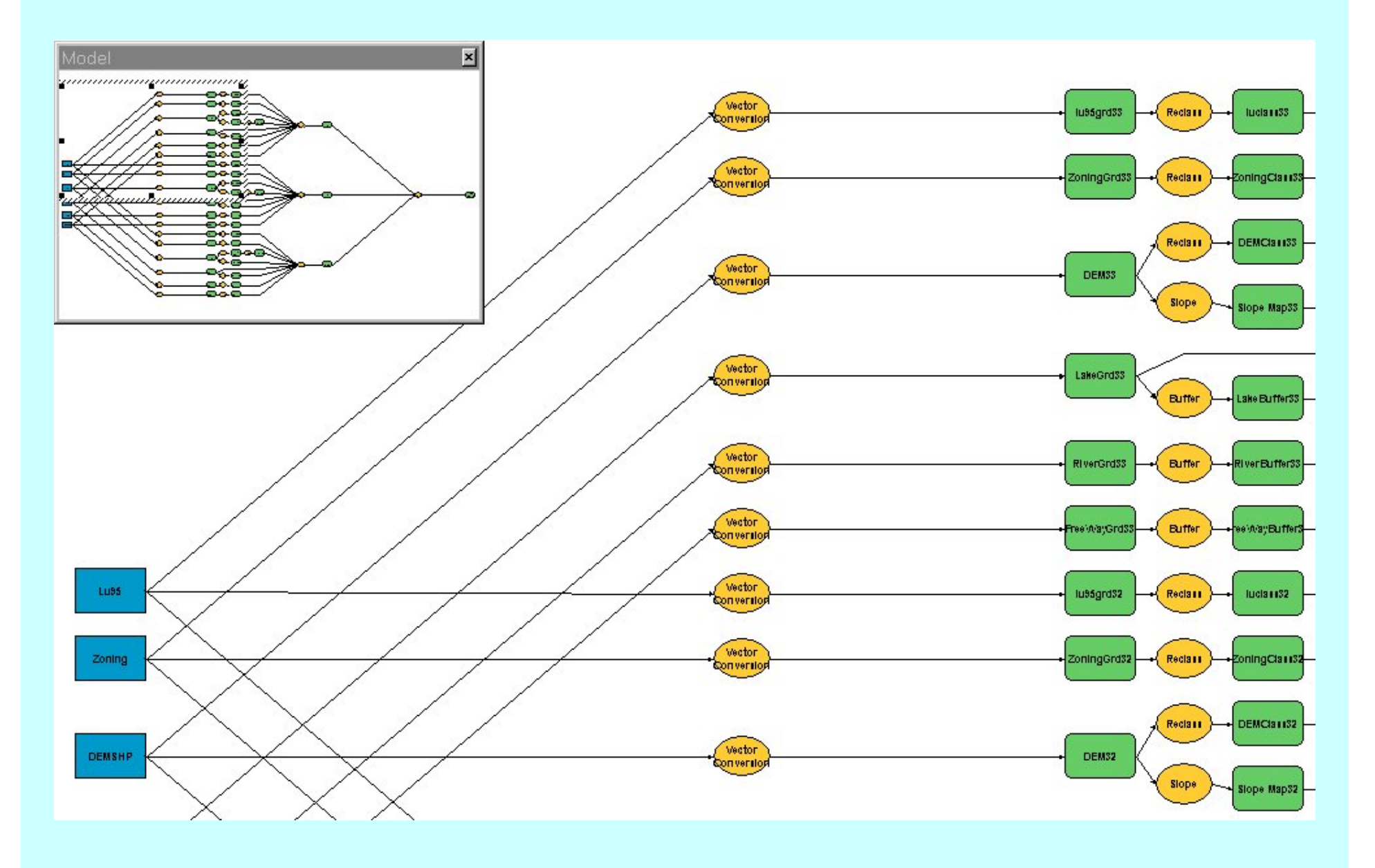

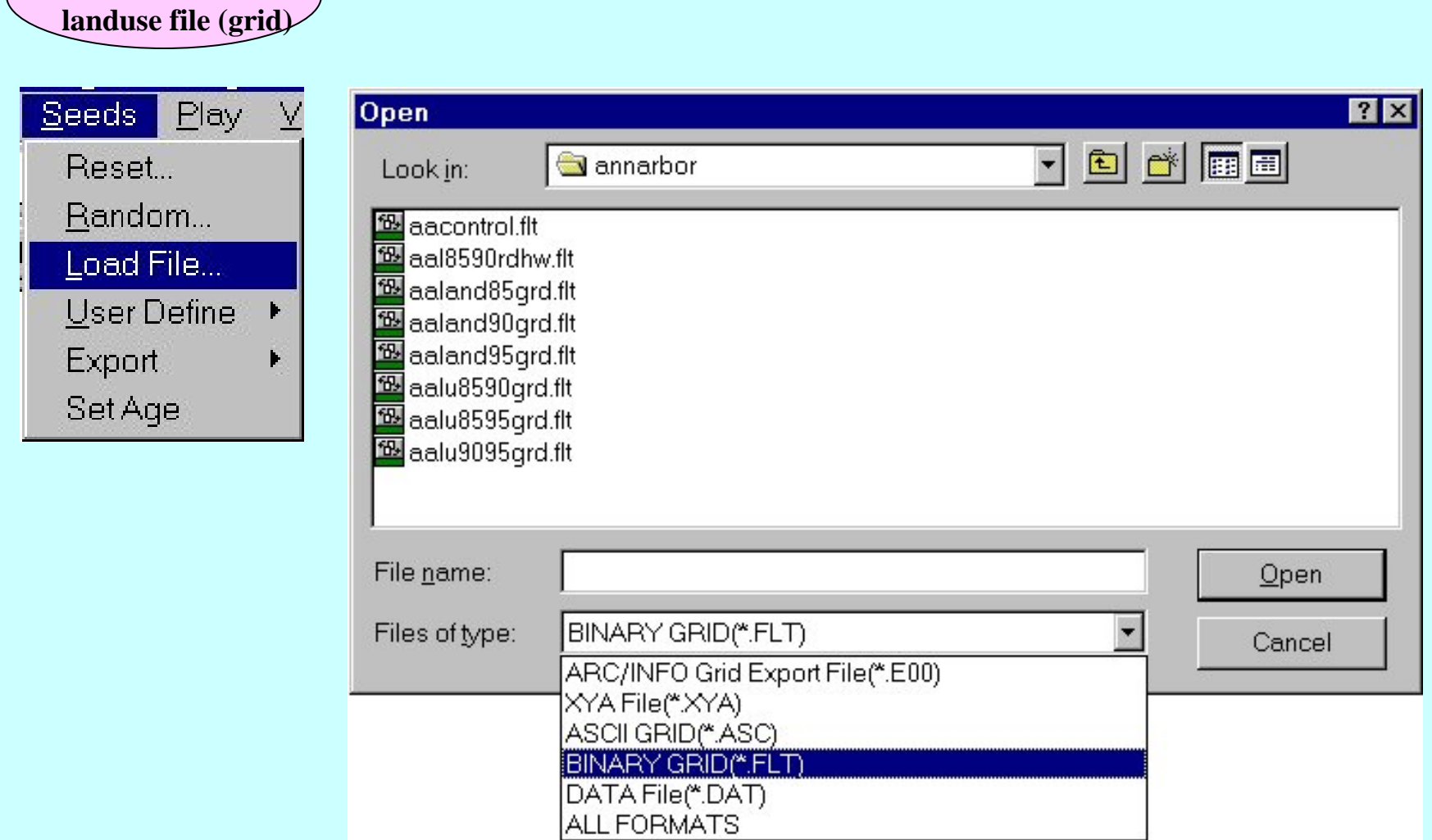

**Load initial** 

#### **The Initial Landuse File Defines the Background of a Simulation**

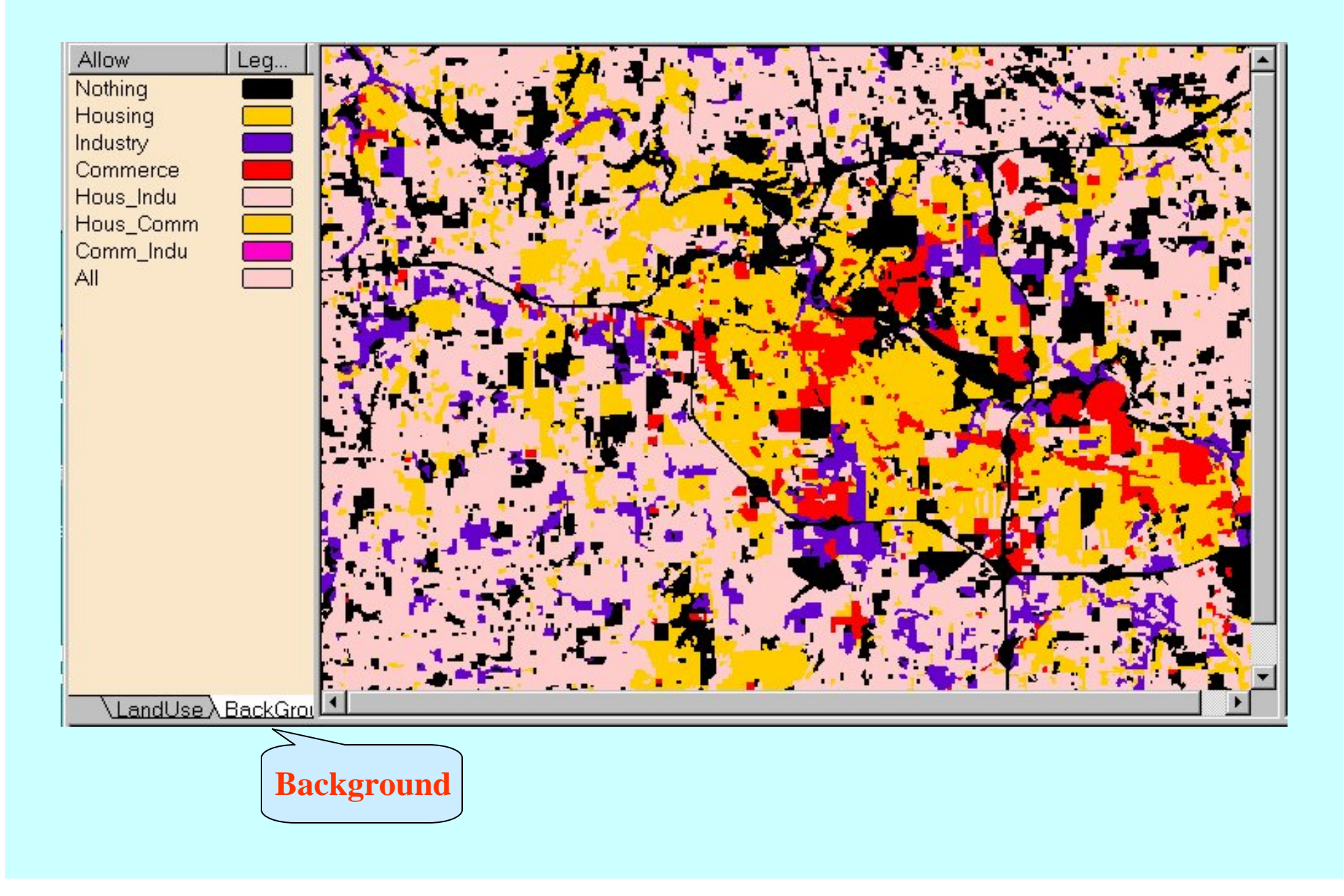

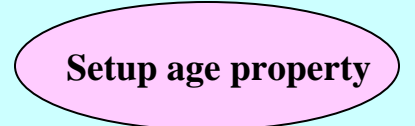

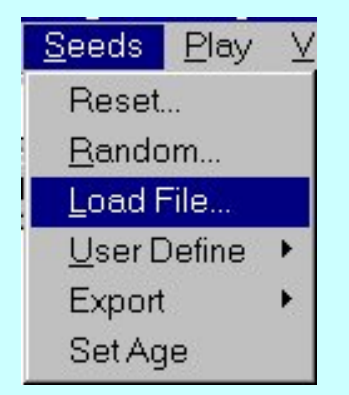

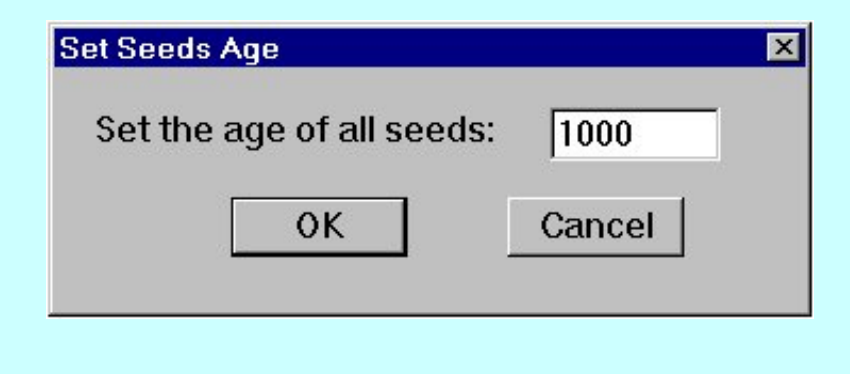

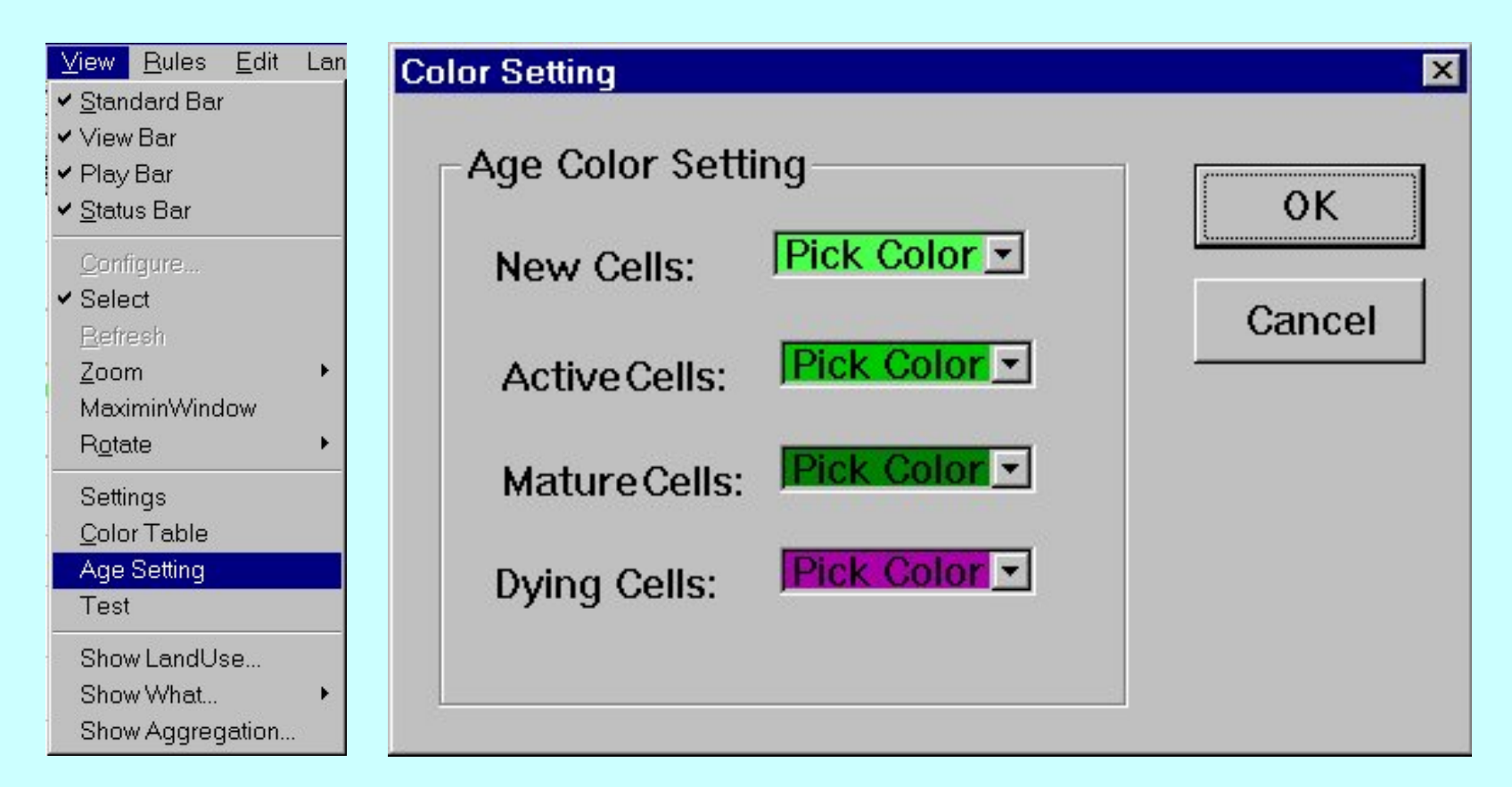

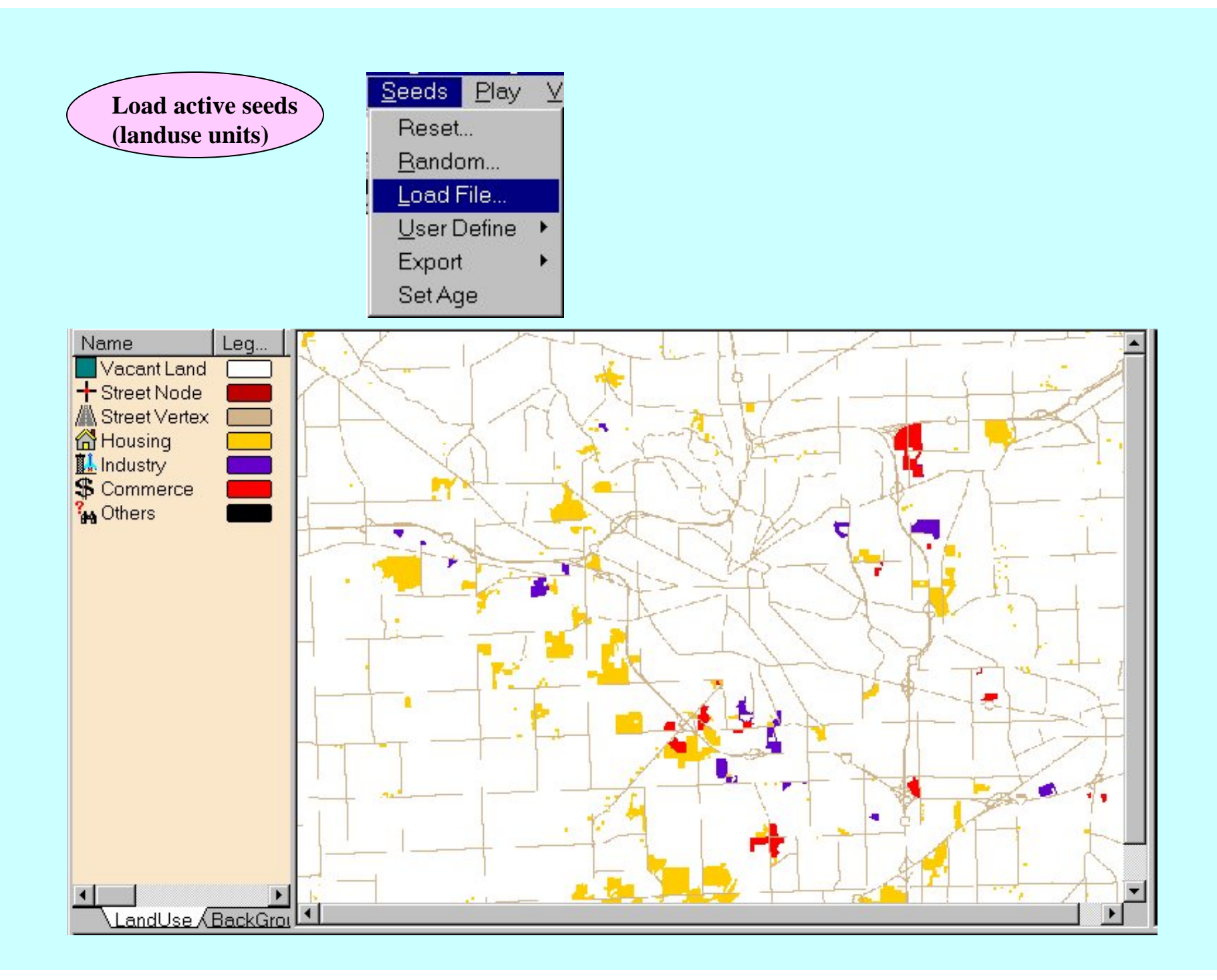

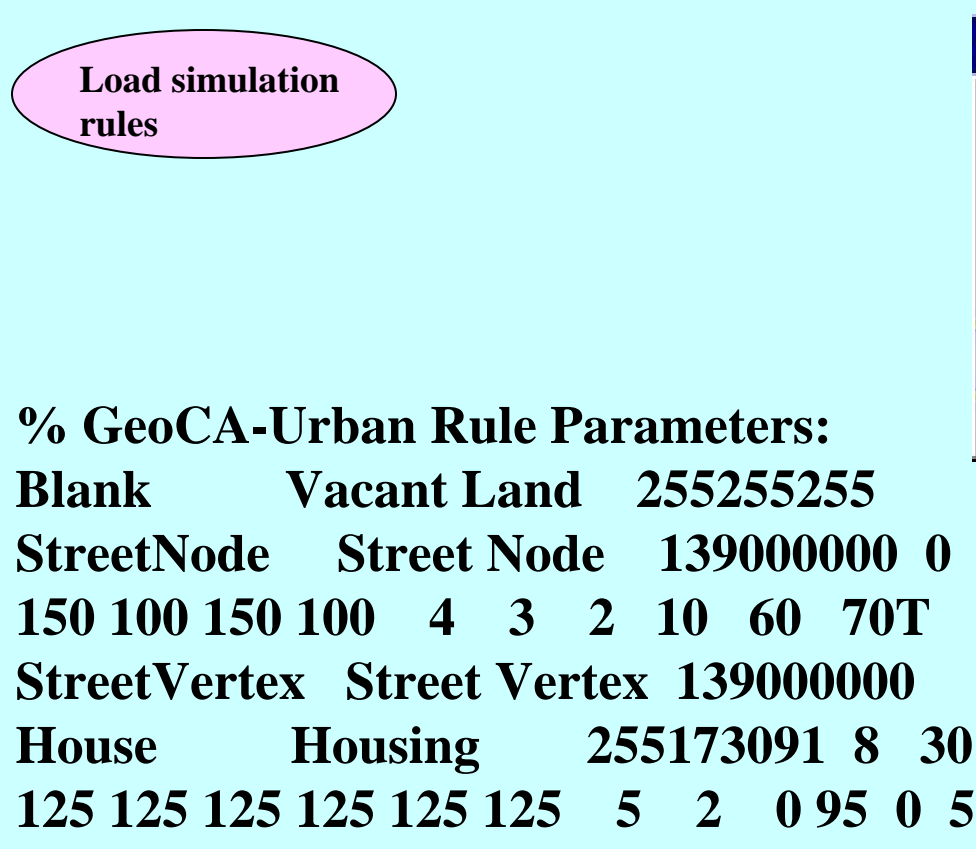

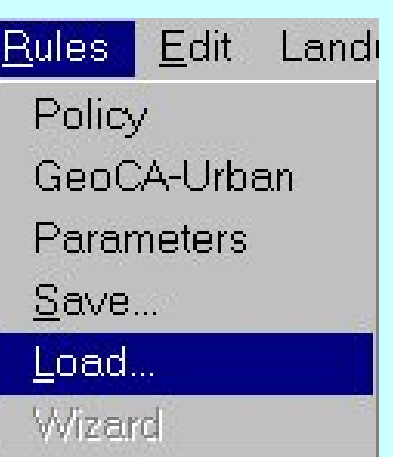

**StreetNode Street Node 139000000 0 0 1.00 2.00 2.00 150 100 150 100 150 100 150 100 4 3 2 10 60 70T 4100 50 0 House Housing 255173091 8 30 3000 0 1.00 2.00 2.00 125 125 125 125 125 125 125 125 5 2 0 95 0 5 95 0 5Industry Industry 123123192 25 20 3000 0 1.00 2.00 2.00 125 125 125 125 125 125 125 125 15 15 40 10Commerce Commerce 255000000 30 10 3000 0 1.00 2.00 2.00 125 125 125 125 125 125 125 125 10 15 0 10Others Others 000000000**

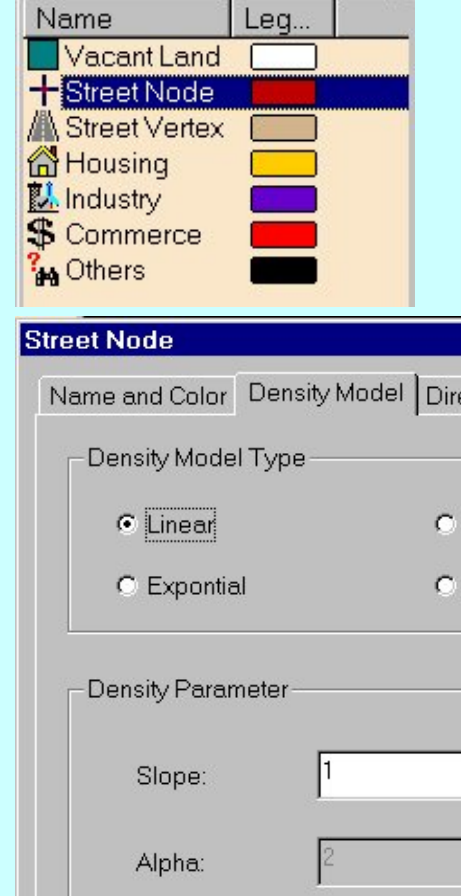

#### **How to Define Simulation Rules Graphically - Street Node As an Example - 1**

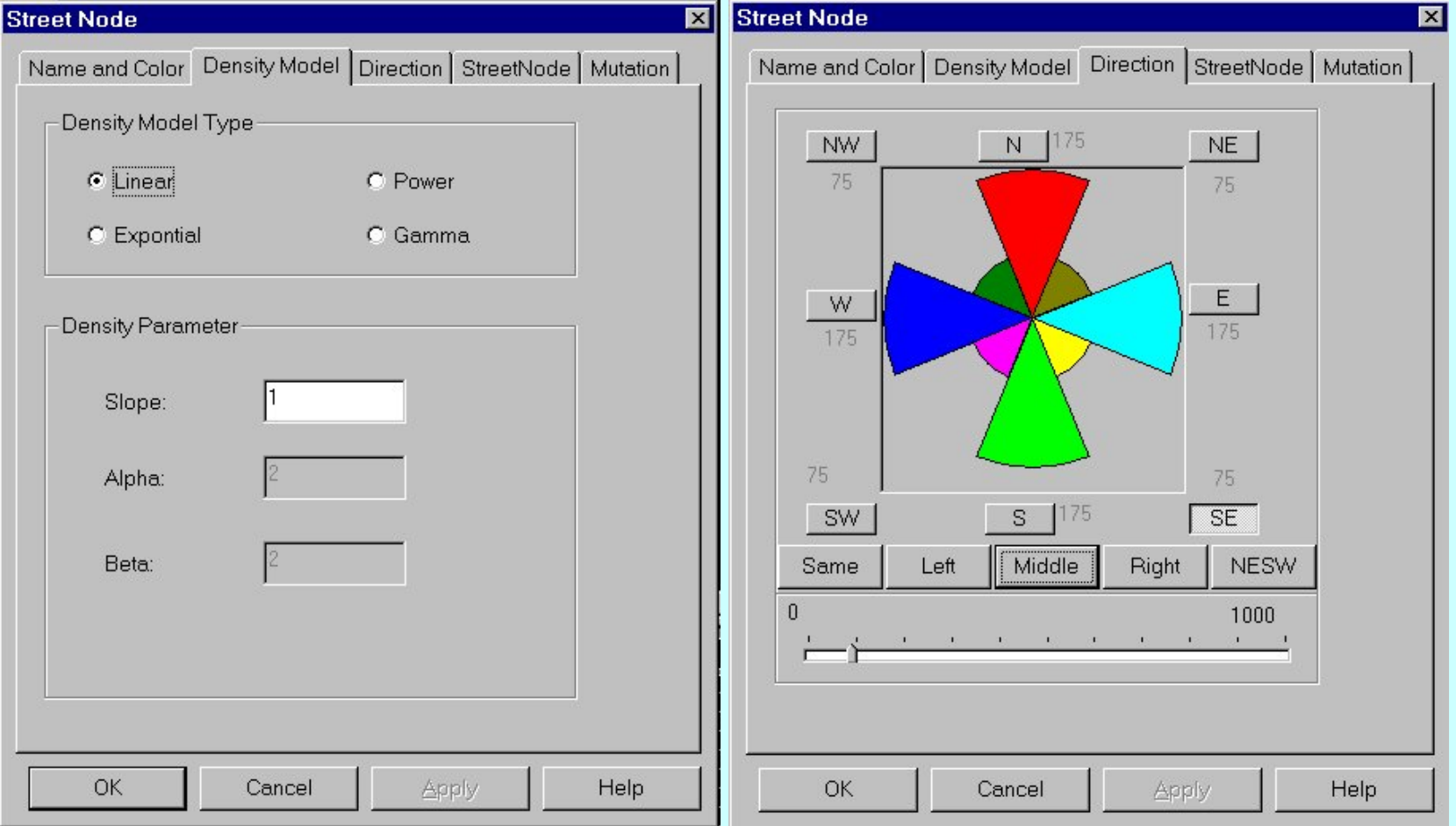

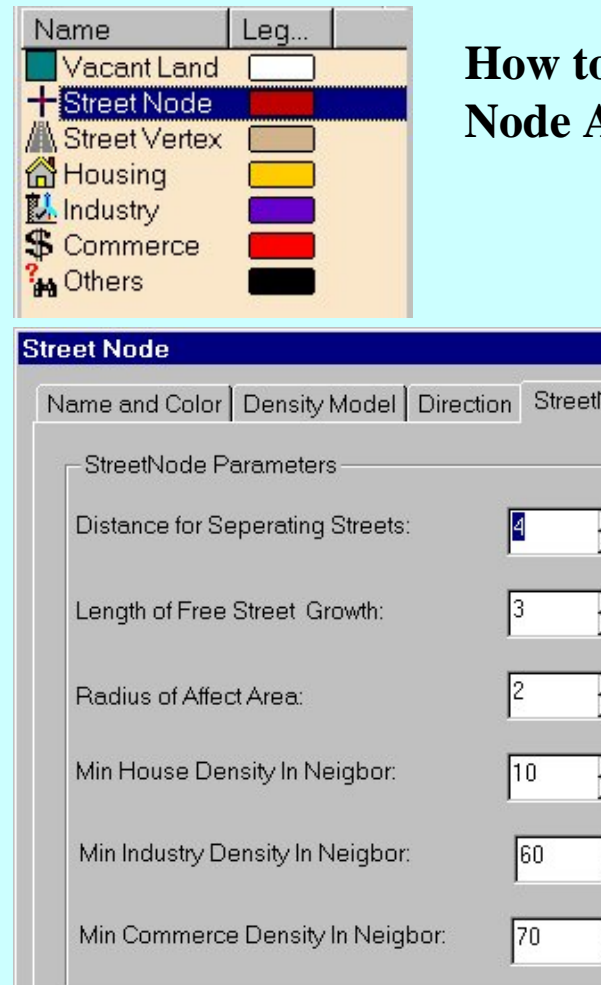

OK

Cancel

Apply

#### **How to Define Simulation Rules Graphically - Street Node As an Example - 2**

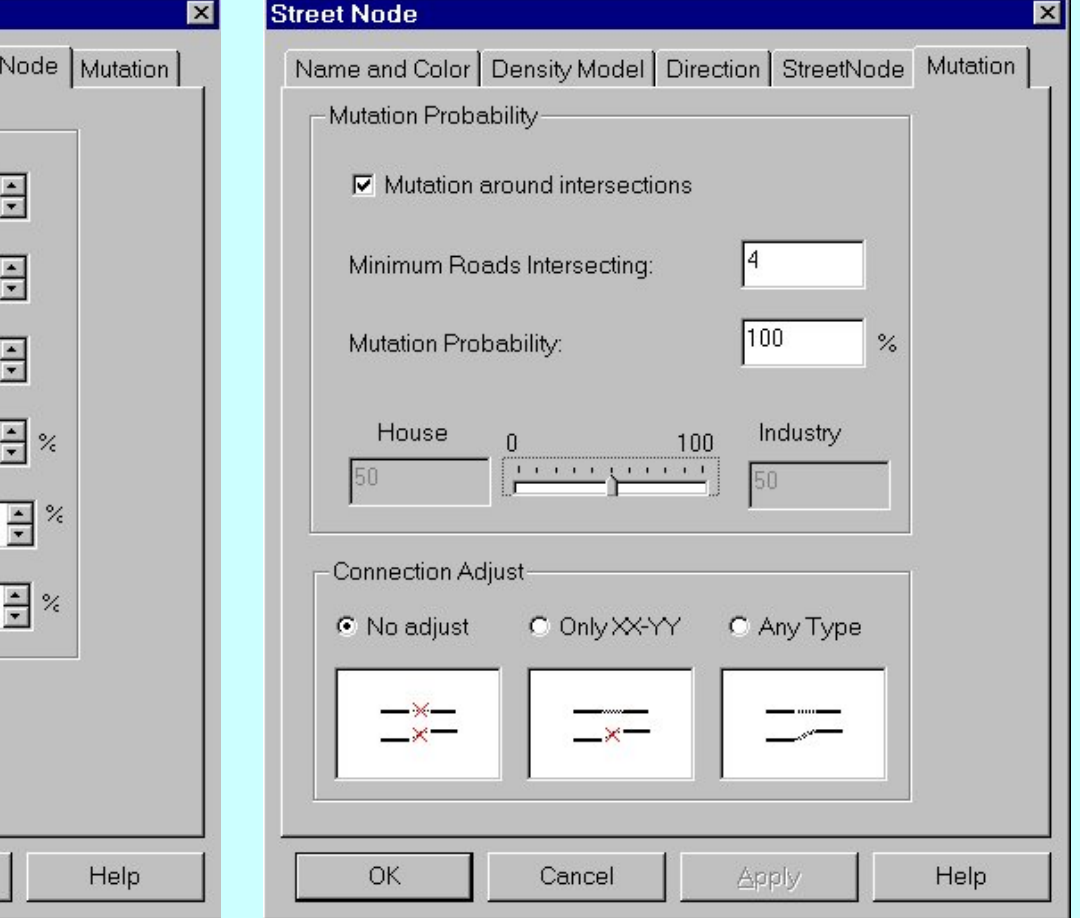

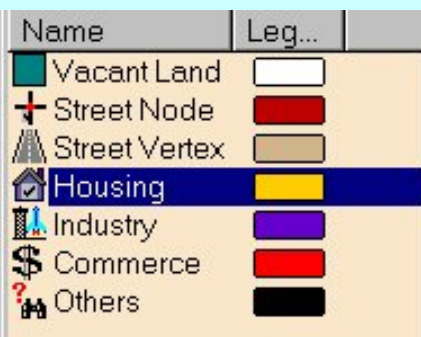

#### **How to Define Simulation Rules Graphically - Housing Landuse As an Example - 1**

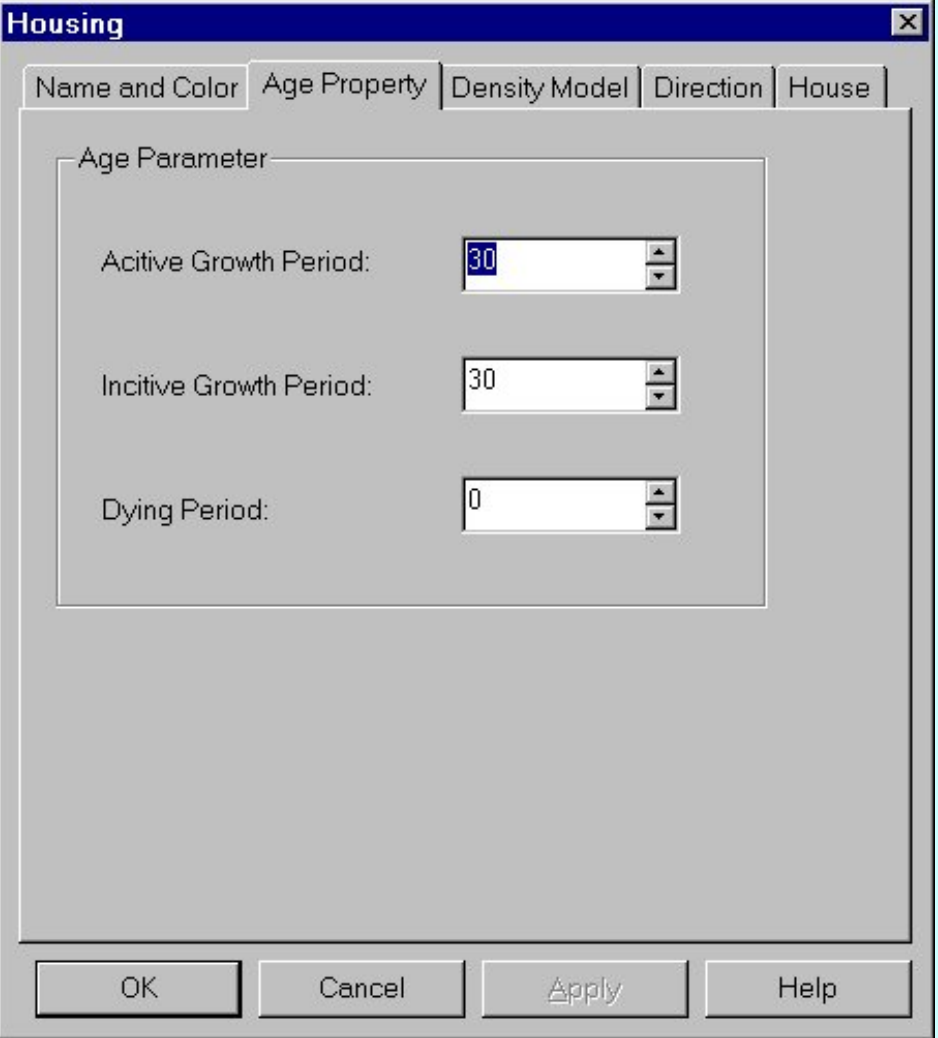

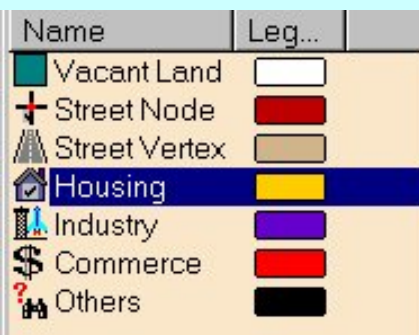

#### **How to Define Simulation Rules Graphically - Housing Landuse As an Example - 2**

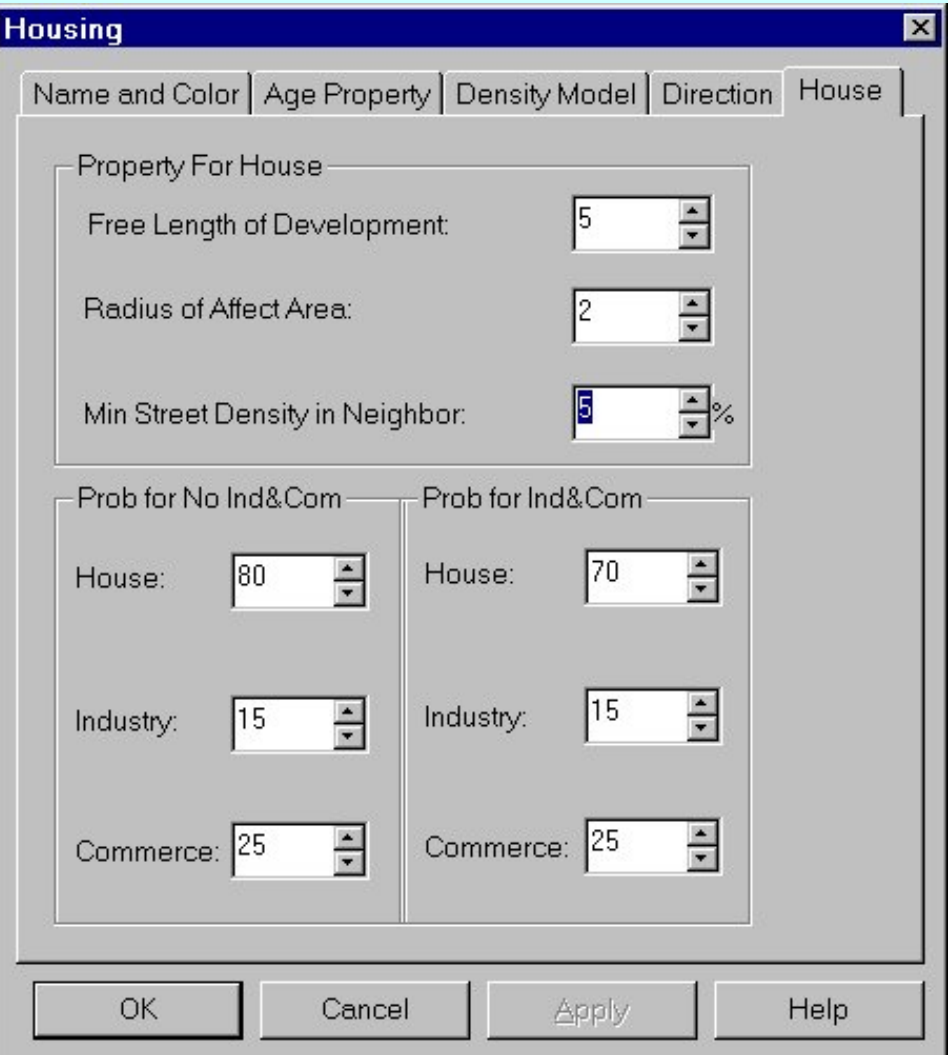

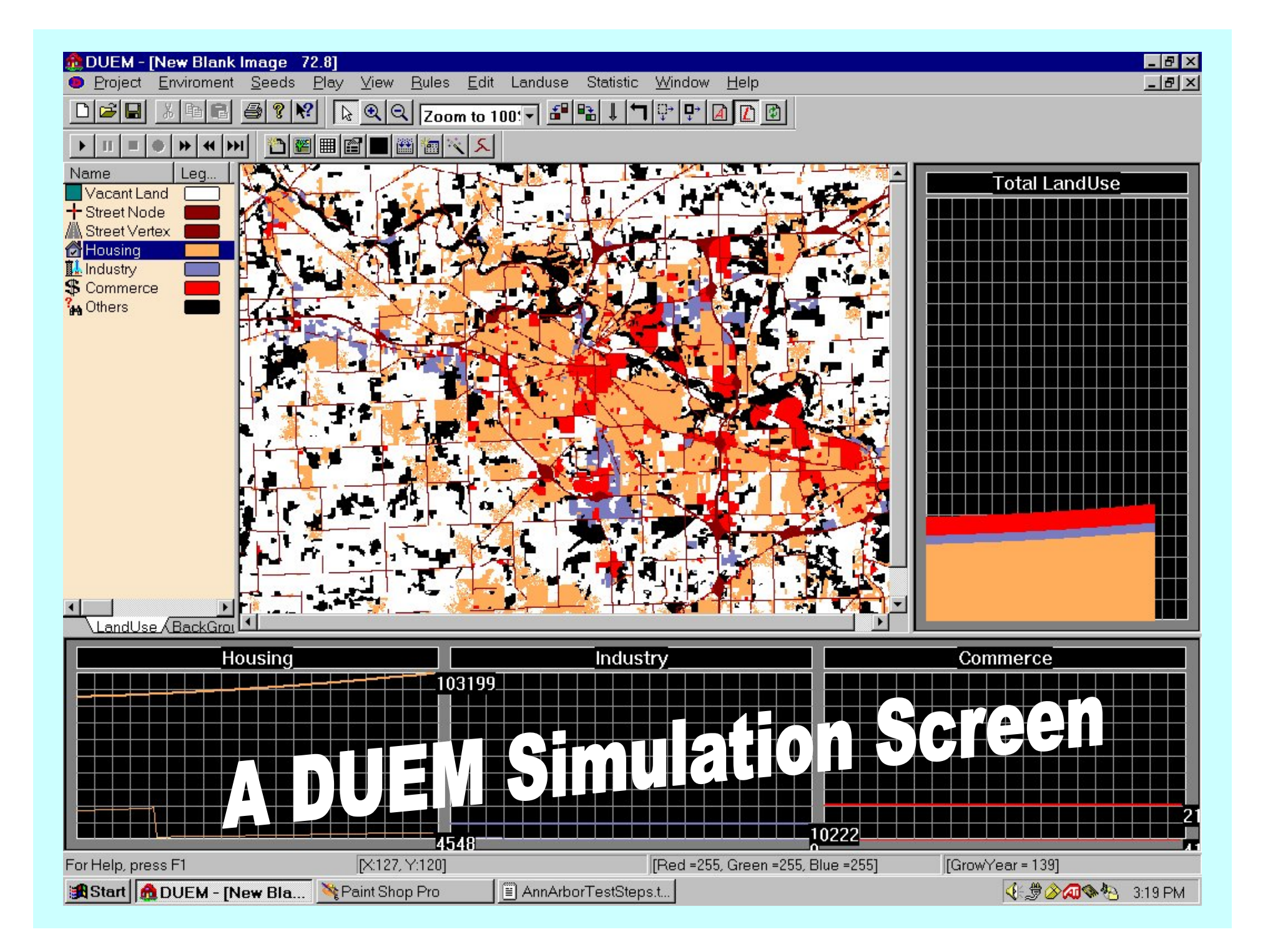